# Allocazione dinamica

VLA, malloc() e dintorni

# Rappresentazione di sequenze ....

- È molto comune dover rappresentare sequenze di elementi tutti dello stesso tipo e fare operazioni su di esse:
	- Es: sequenza di interi (23 46 5 28 3), sequenze di misurazioni (2.1 3.4 5.7678), sequenza di caratteri ('x' 'r' 'f') etc ....
- Finora abbiamo usato gli array per rappresentare sequenze,
	- Questo però porta talvolta a sprecare memoria, o a scrivere codice inefficiente: ad esempio
		- Se la sequenza viene modificata nel tempo con molte inserzioni di nuovi elementi ed eliminazione di elementi presenti
		- Quando non sappiamo un limite superiore al numero di elementi da inserire! In questo caso, in nostro programma con un array statico potrebbe non funzionare più raggiunto il limite degli elementi allocati
- Vediamo meglio il problema

#### Sequenze di lunghezza ignota

**/\* il problema...lettura e memorizzazione di una sequenza di lunghezza non nota, valori reali terminati da 0.0 \*/ #include <stdio.h>**

**#define N 10**

```
int main( void ) {
```

```
int i = 0;
```

```
double value[N];
```
**do { printf("Inserisci il valore %d:",i);**

**scanf("%lf",&value[i]);**

```
if ( value[i] == 0.0 ) break;
```
**i++;**

**} while ( i < N ) ;**

**printf("Letti %d valori della sequenza\n",i);**

```
/* poi elaborazione...... */ }
```
#### Sequenze di lunghezza ignota

```
/* il problema...lettura e memorizzazione di una sequenza 
  di lunghezza non nota, valori reali terminati da 0.0 */
#include <stdio.h>
#define N 10
int main( void ) {
   int i = 0;
   double value[N];
   do { printf("Inserisci il valore %d:",i);
     scanf("%lf",&value[i]);
     if ( value[i] == 0.0 ) break;
     i++;
    } while ( i < N ) ;
 printf("Letti %d valori della sequenza\n",i);
  ...... } 
                                          Devo bloccarmi a N
                                          Anche se ci sono altri
                                           valori da leggere!
```
#### Sequenze di lunghezza ignota

```
/* il problema...lettura e memorizzazione di una sequenza 
  di lunghezza non nota, valori reali terminati da 0.0 */
#include <stdio.h>
#define N 10
int main( void ) {
   int i = 0;
   double value[N];
   do { printf("Inserisci il valore %d:",i);
     scanf("%lf",&value[i]);
     if ( value[i] == 0.0 ) break;
     i++;
    } while ( i < N ) ;
 printf("Letti %d valori della sequenza\n",i);
  ...... } 
                                 Il problema è che 
                                 Non conosco la 
                                 Lunghezza degli array che mi 
                                 servono in fase di compilazione!
```
#### Servono altri strumenti ...

- **VLA** (Variable length array)
	- Array di lunghezza variabile allocati sullo stack (C99)
- Allocazione dinamica di memoria
	- Funzioni di libreria che permettono di allocare dinamicamente memoria (non solo array ...) sullo heap
- Liste, alberi (tipi ricorsivi)
	- Tipi con caratteristiche diverse dagli array che permettono di rappresentare le sequenze in modo più flessibile
		- ad esempio anche eliminando ed aggiungendo lementi in mezzo alla sequenza senza dover modificare o ricopiare tutti quello che c'e' intorno
		- Più altre proprietà interessanti che vedremo in seguito ...

# Variable Length Array (VLA)

- Introdotti nel C99, sono array di lunghezza nota a tempo di esecuzione allocati sullo stack
	- Ma una volta allocati non possono variare la propria dimensione
- Possono solo essere dichiarati come variabili locali (all'inizio del blocco per lo standard C99 ma gcc li accetta anche dopo)
	- E vengono deallocati automaticamente all'uscita del blocco (fanno parte del frame sullo stack!)
	- In particolare se allocati dentro una funzione sono deallocati all'uscita

```
/* nel nostro esempio sono utili solo se qualcuno ci dice la 
lunghezza massima possibile della sequenza */
#include <stdio.h>
int main( void ) {
   int i=0, n;
  printf("Inserisci la lunghezza:"); scanf("%d",&n);
   { /* inizio blocco, necessario dichiarare il VLA */
     double value[n]; /* VLA */
      do { printf("Inserisci il valore %d:",i);
        scanf("%lf",&value[i]);
        if ( value[i] == 0.0 ) break;
        i++;
       } while ( i < n ) ; 
   /* tutto l'eventuale calcolo deve rimanere dentro il blocco 
     in cui è dichiarato il VLA */ 
   } /* fine blocco VLA */
   return 0; } /* fine main */
```
# Variable Length Array (VLA)

- Possono solo essere dichiarati come variabili locali
	- E vengono deallocati automaticamente all'uscita del blocco (fanno parte del frame sullo stack!)
	- In particolare se allocati dentro una funzione sono deallocati all'uscita
- È anche sconsigliato usare VLA troppo grandi perchè essendo allocati sullo stack rischiano di saturare lo spazio assegnato

#### Allocazione dinamica

- L'allocazione dinamica della memoria è possibile in C grazie all'utilizzo di alcune funzioni messe a disposizione dalla libreria standard ( <stdlib.h> )
	- L'allocazione avviene sullo heap ....

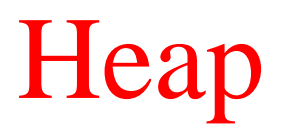

• Ricordiamo come vede la memoria un programma C in esecuzione

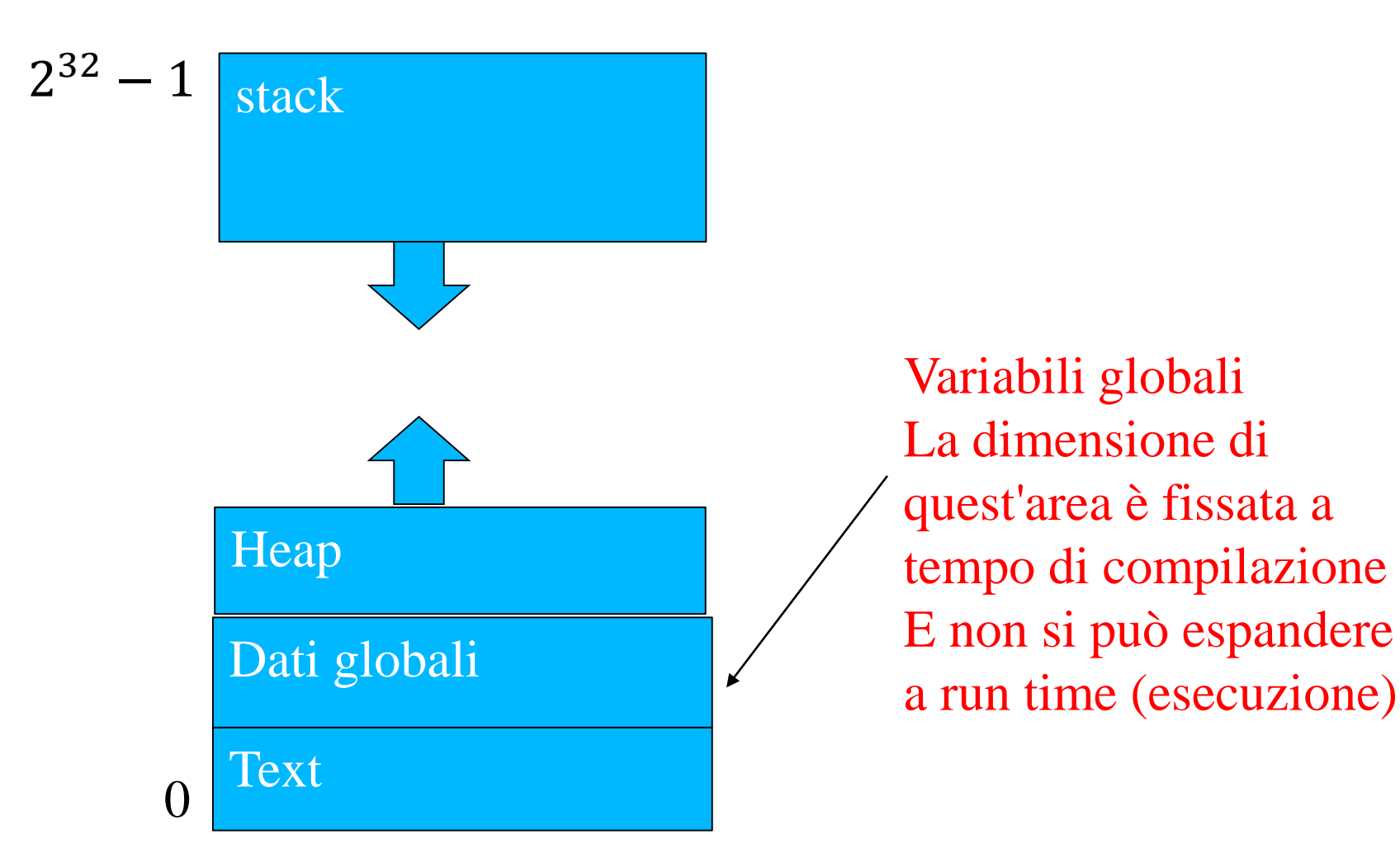

Variabili globali La dimensione di quest'area è fissata a tempo di compilazione E non si può espandere

1

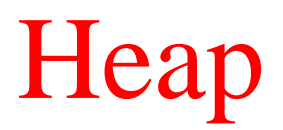

• Ricordiamo come vede la memoria un programma C in esecuzione

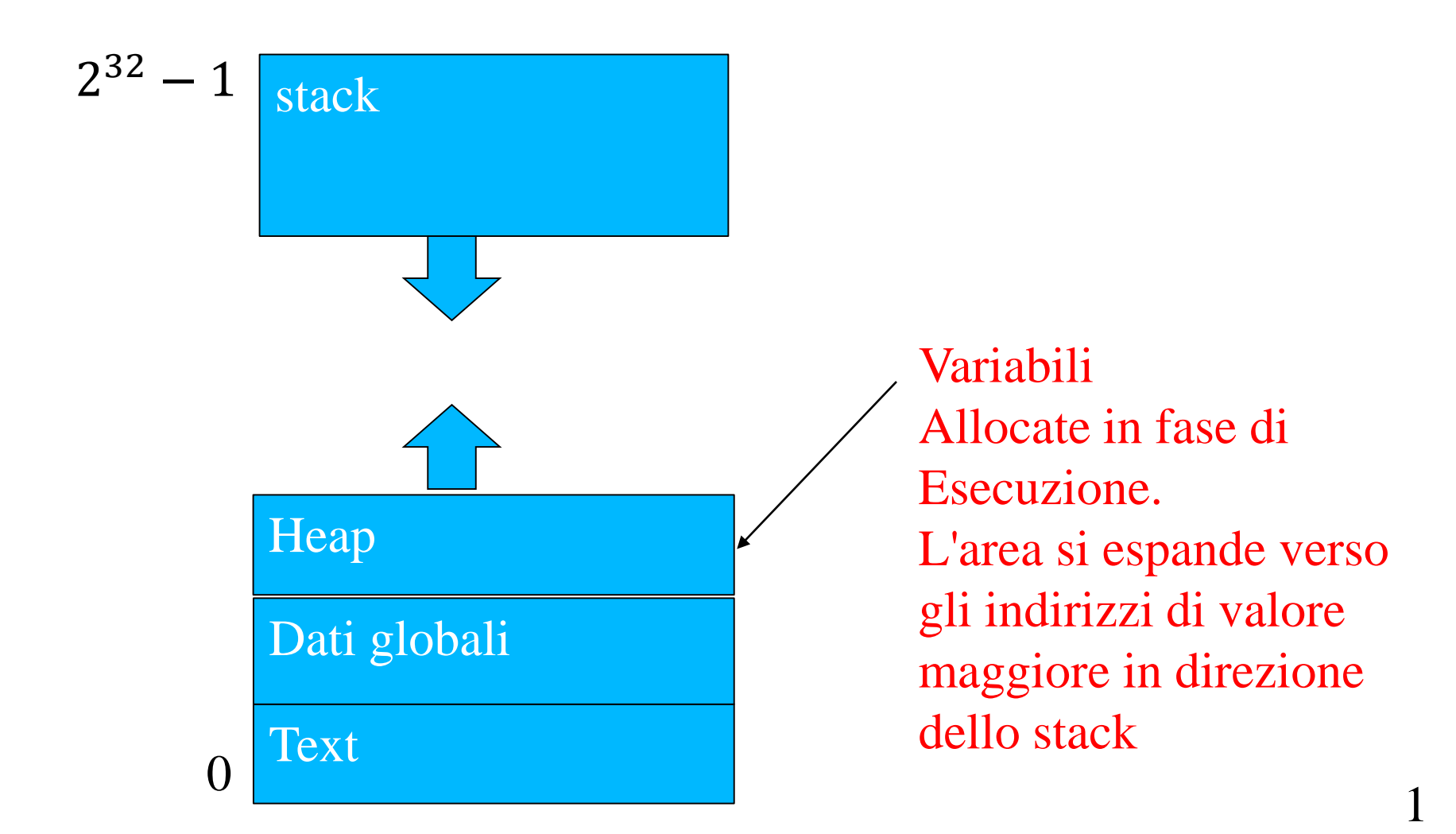

#### Allocazione dinamica

- L'allocazione dinamica della memoria è possibile in C grazie all'utilizzo di alcune funzioni messe a disposizione dalla libreria standard ( <stdlib.h> )
	- L'allocazione avviene sullo heap ....
- Ci sono 3 funzioni che permettono la allocazione di nuovo spazio
	- **malloc(), calloc() e realloc()**
- Ed una funzione che permette di liberare lo spazio allocato
	- **free()**

- La malloc() alloca memoria sullo heap e restituisce un puntatore alla memoria allocata
- Analizziamo il prototipo:

```
void* malloc(size_t size)
```
Tipo speciale che denota Il puntatore generico, significa che Il puntatore restituito dalla malloc() può essere assegnato (e quindi convertito con casting automatico) a un puntatore di qualsiasi tipo

- La malloc() alloca memoria sullo heap e restituisce un puntatore alla memoria allocata
- Analizziamo il prototipo: **void\* malloc(size\_t size)**

È una ridenominazione di un tipo intero senza segno. Si aspetta il numero di byte da allocare sullo heap.

- La malloc() alloca memoria sullo heap e restituisce un puntatore alla memoria allocata
- Analizziamo il prototipo: **void\* malloc(size\_t size)**
- Come si usa tipicamente:

```
/* ad esempio per allocare un double 
   array lungo N */
double * p;
```

```
p = malloc( sizeof(double) * N )
```
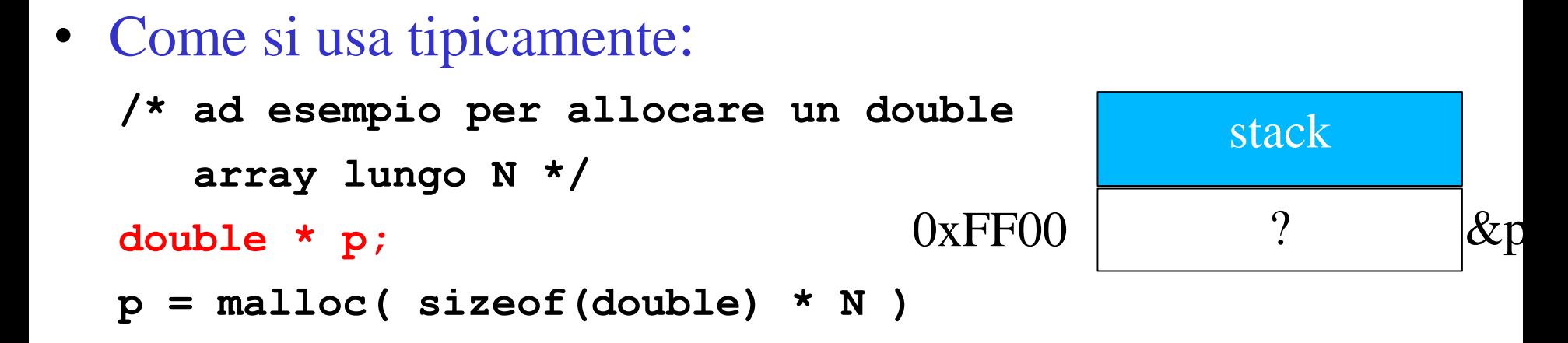

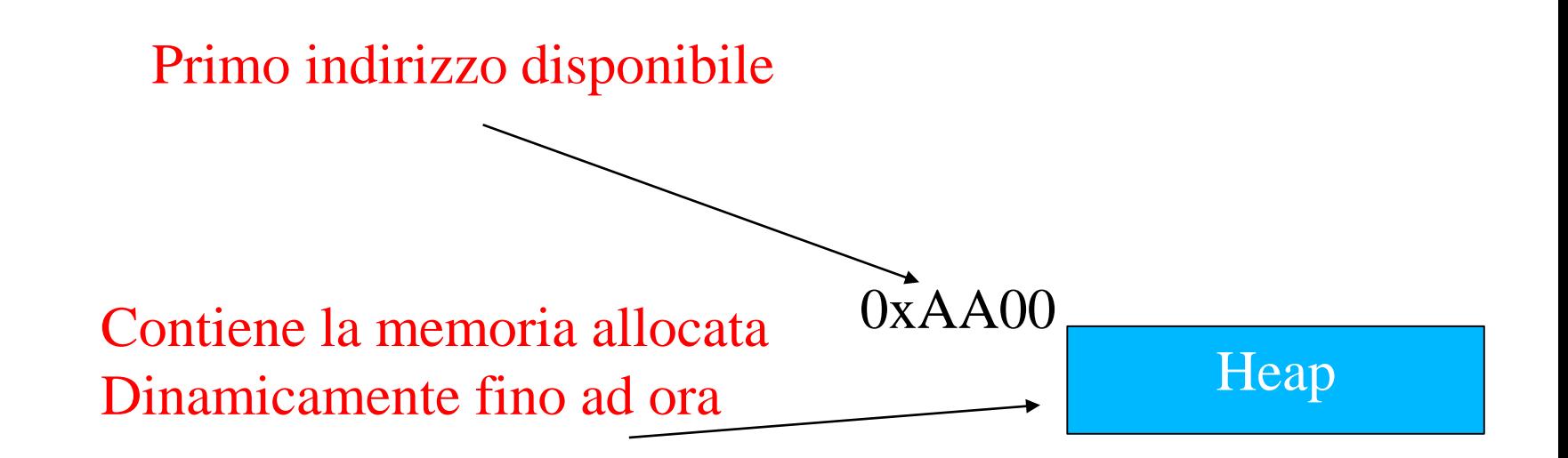

• Come si usa tipicamente:

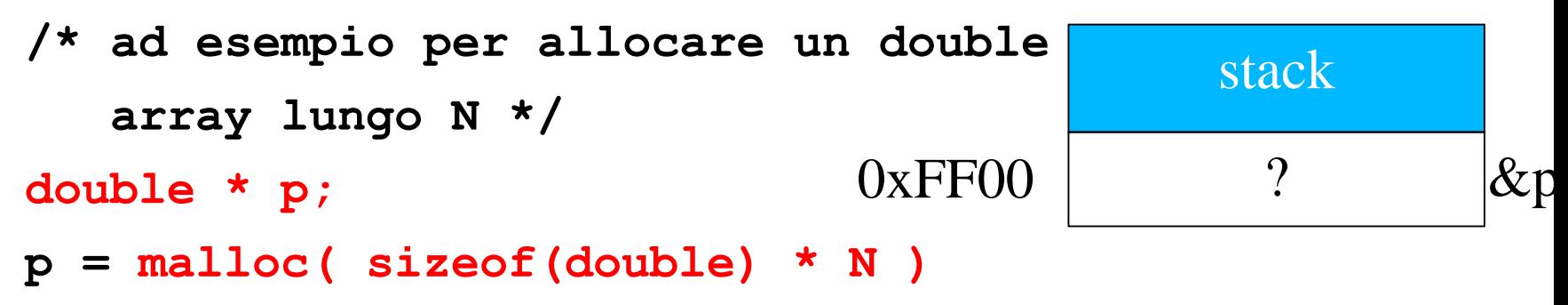

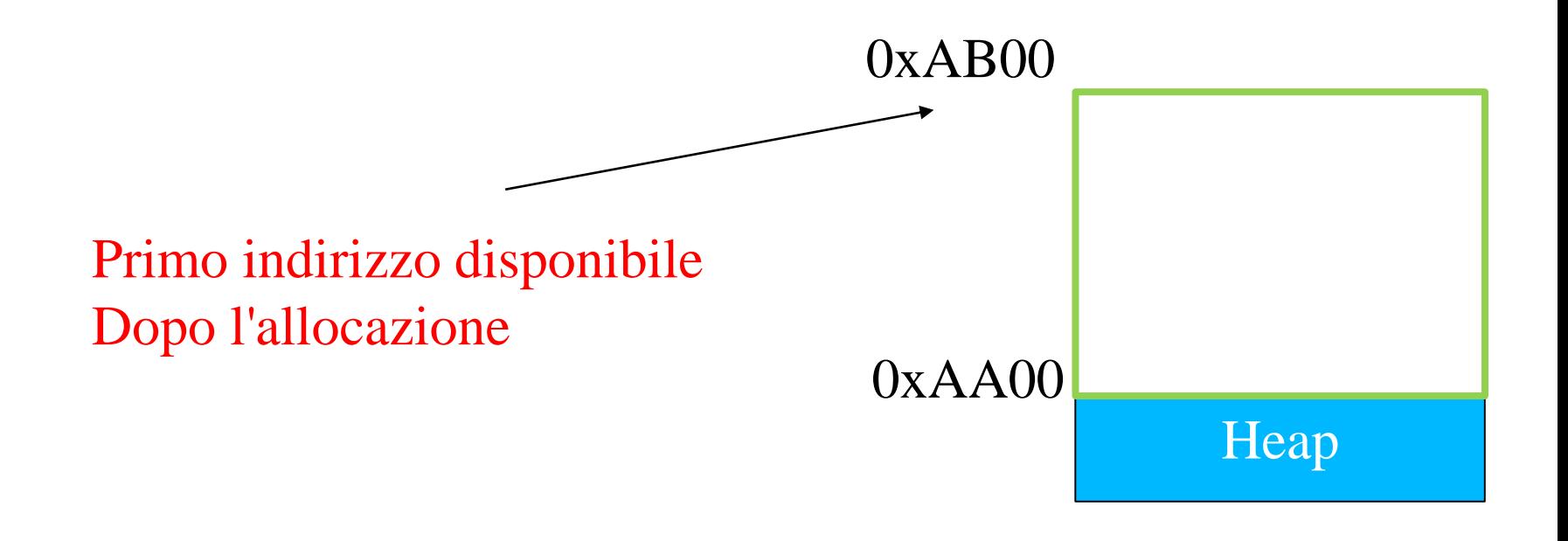

• Come si usa tipicamente:

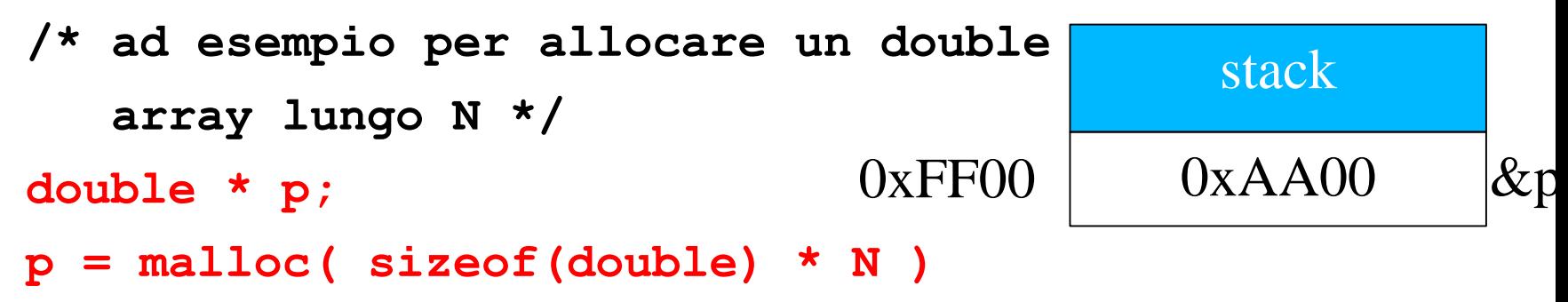

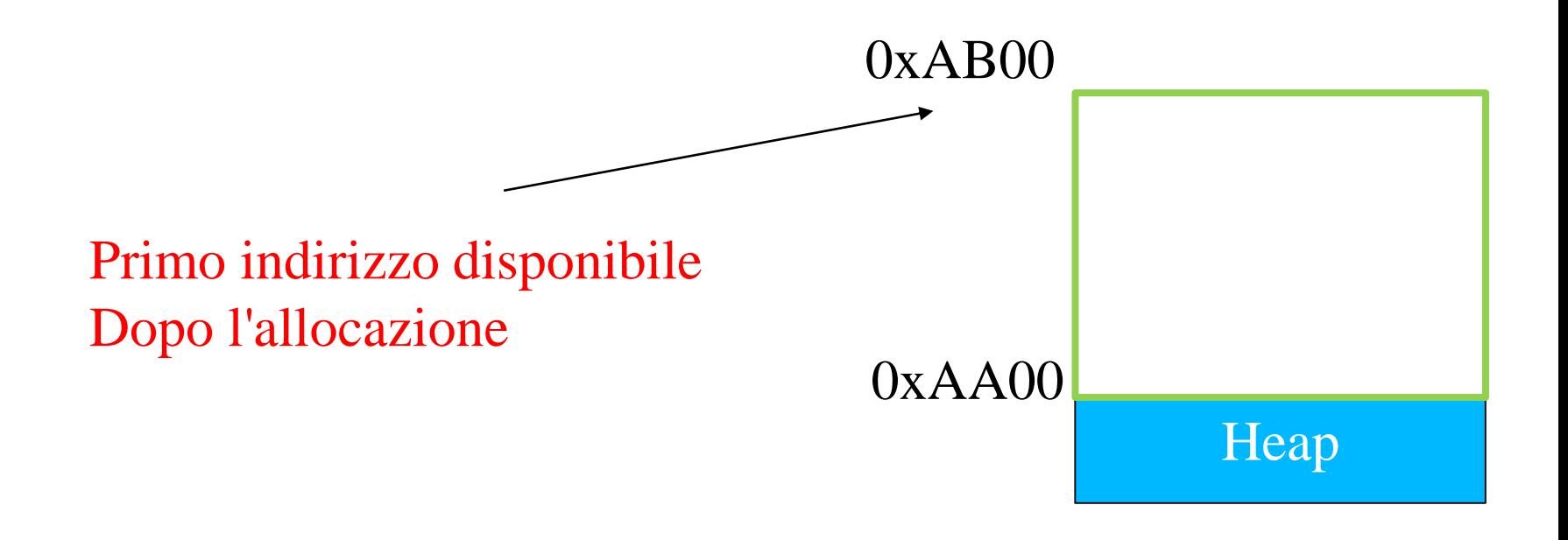

```
• Come si usa tipicamente:
  /* ad esempio per allocare un double 
     array lungo N */
  double * p;
  p = malloc( sizeof(double) * N )
  /* da questo punto in poi usabile come il nome 
  di un normale array */
  p[0] = 13.3;
  p[1] = p[0] + 0.2;
```
- La memoria NON è inizializzata:
	- Quindi prima di utilizzarla va inizializzata adeguatamente!

- E se non c'e' più spazio nello heap?
	- la **malloc** () ritorna NULL
	- esempio di funzione di libreria che può ritornare un errore davvero serio (*fatal*)
	- Per programmi non giocattolo deve essere sempre controllato prima di accedere!

```
double * p;
p = malloc( sizeof(double) * N );
if ( p == NULL ) {/* gestione errore */}
p[0] = 13.3;
```
- In questo caso l'unica gestione sensata è uscire con una indicazione dell'errore, il fallimento della malloc significa un problema davvero serio del vostro programma
- Cosa succede se elimino il controllo e vado ad accedere alla memoria dopo che la malloc è fallita ?

### Ma torniamo al nostro esempio ...

- malloc() è utile se sappiamo la lunghezza dell'array
	- Quindi come VLA
- Però rispetto a VLA permette di eliminare il blocco esterno perchè l'array rimarrà sullo heap finchè non viene richiesto esplicitamente di rimuoverlo
	- Con una free() lo vediamo fra un attimo ....

```
/* nel nostro esempio malloc è utile solo se qualcuno ci dice 
la lunghezza massima possibile della sequenza */
#include <stdio.h>
#include <stdlib.h>
int main( void ) {
   int i = 0; int n;
   double* value;
   printf("Inserisci la lunghezza massima:");
   scanf("%d",&n);
   value = malloc( sizeof(double) * n );
   if (value == NULL) {/* gestione errore */}
   do { printf("Inserisci il valore %d:",i);
     scanf("%lf",&value[i]);
     if ( value[i] == 0.0 ) break;
     i++;
   } while ( i < n ) ; 
   /* calcolo sull'array value ... */ 
   return 0; } /* fine main */
```
- La free() libera memoria allocata con malloc(), calloc() o realloc()
- Analizziamo il prototipo: **void free(void\* p);**

Puntatore della memoria da deallocare (può essere un puntatore ad un tipo qualsiasi ...)

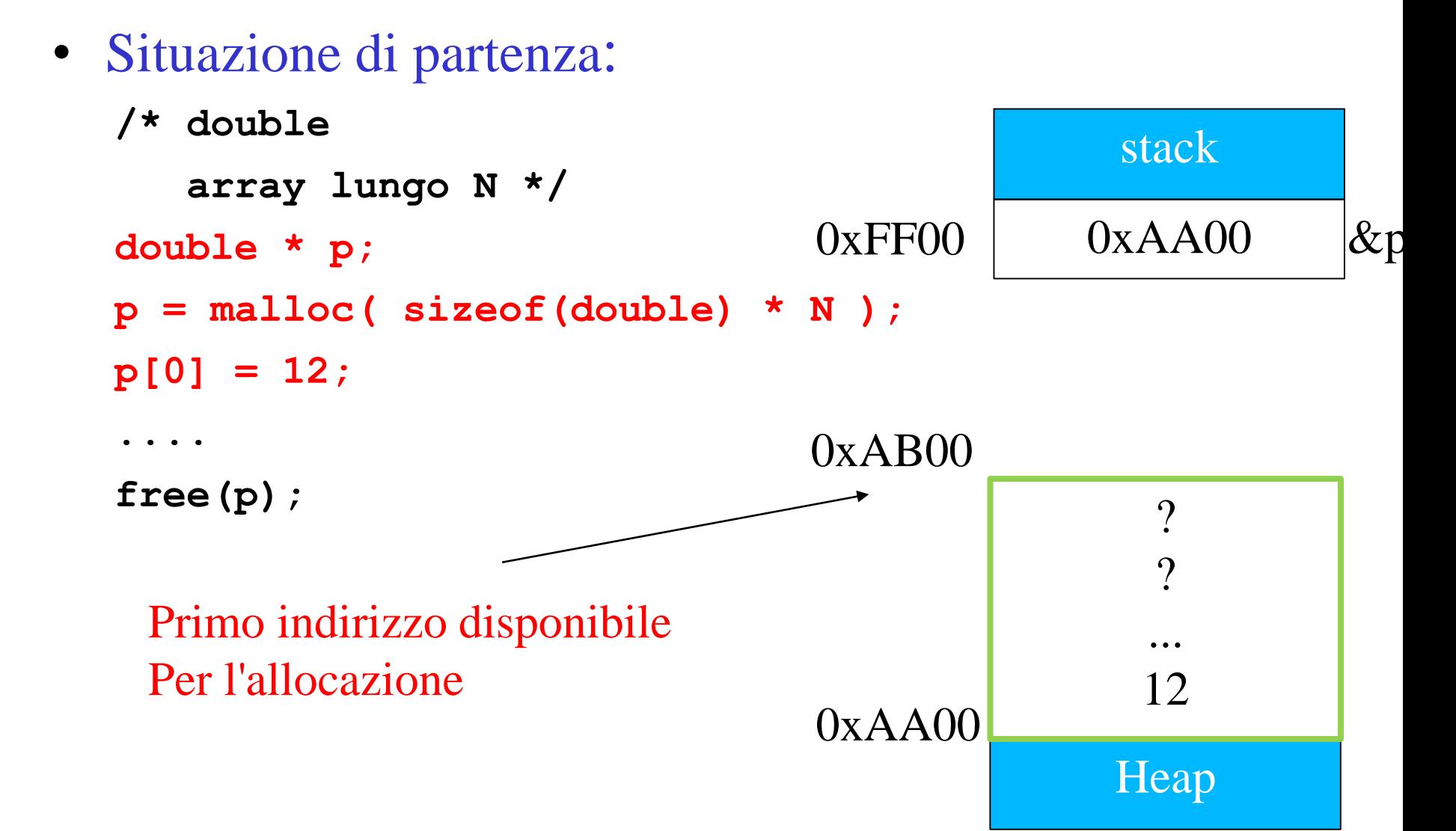

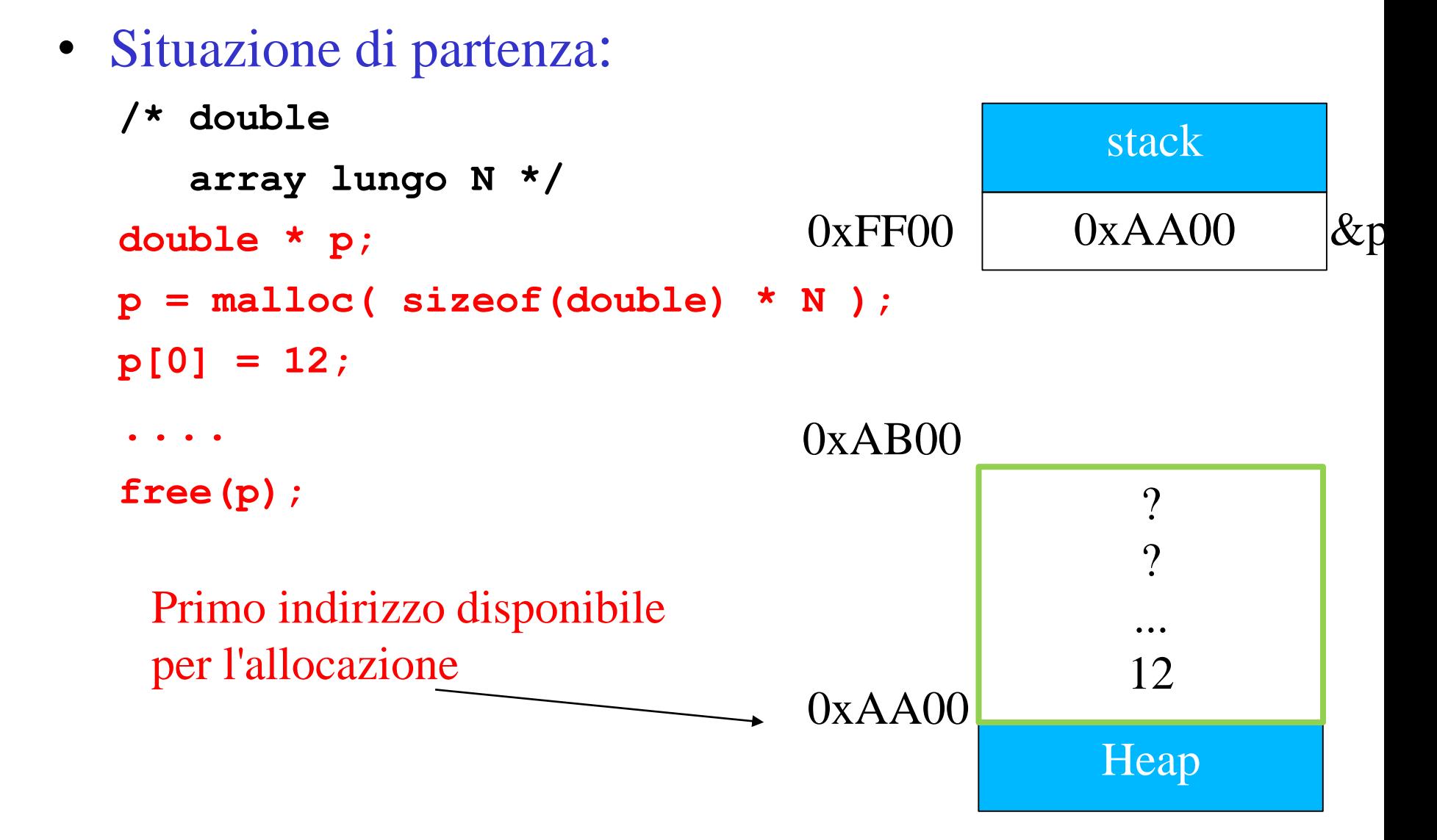

• Situazione di partenza: **/\* ad esempio per allocare un double array lungo N \*/ double \* p; p = malloc( sizeof(double) \* N ); p[0] = 12; .... free(p);** stack  $0xFF00$   $0xAA00$   $\&p$ ?  $\gamma$ ... 0xAB00 Notate che il puntatore **p** non viene

 $0xAA00$ 

Heap

12

modificato, contiene ancora l'indirizzo e può essere usato! Il risultato però di tale accesso è indeterminato ....

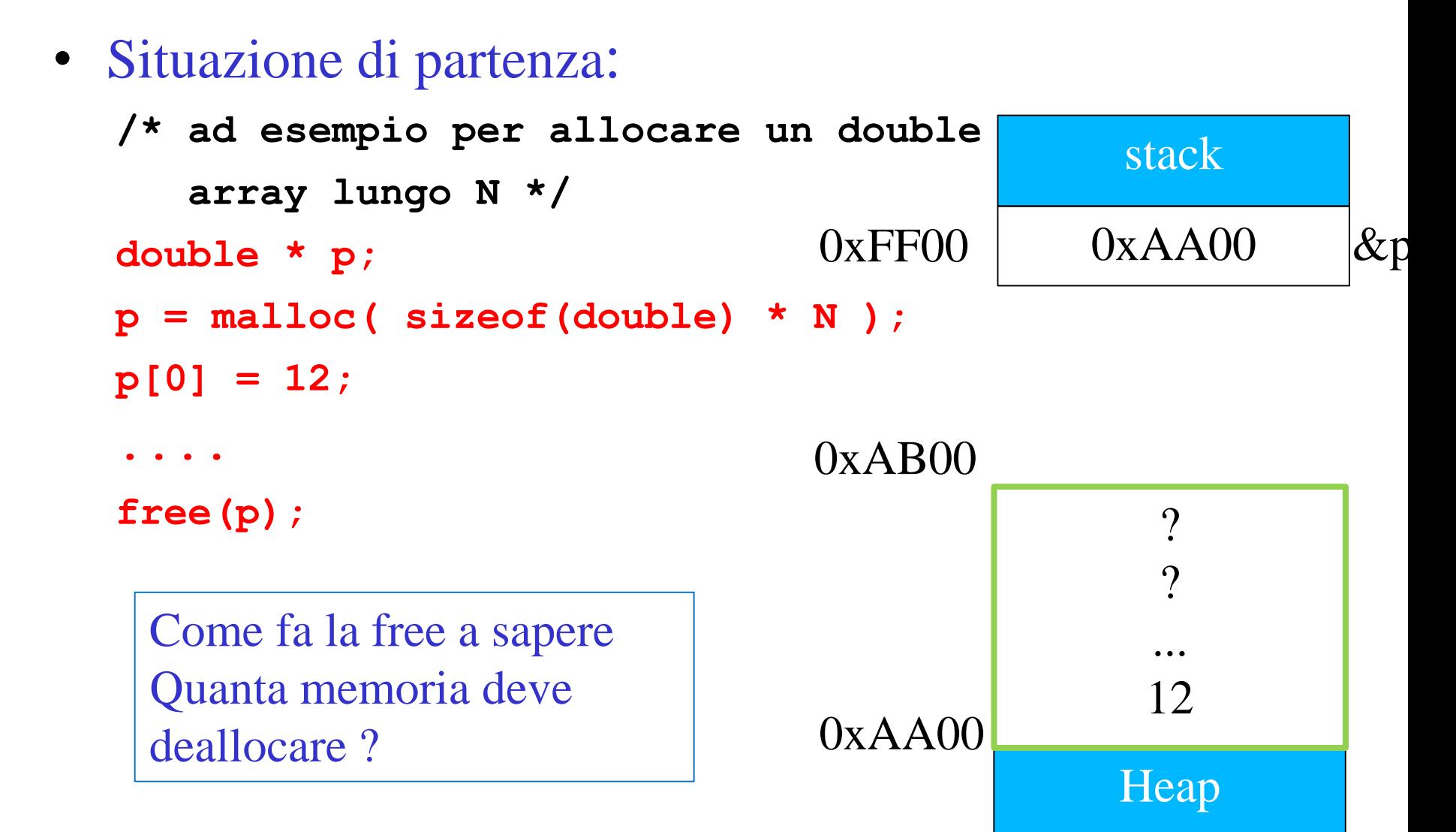

- La calloc() funziona come malloc, ma in più inizializza la memoria a 0
- Analizziamo il prototipo: **void\* calloc(size\_t nmemb,size\_t size)** Numero degli elementi da allocare

Ampiezza in byte degli elementi da allocare

**/\* esempio di uso \*/ p = calloc( N, sizeof(double) ); if ( p == NULL ) {/\* gestione errore \*/} p[0] = 13.3;**

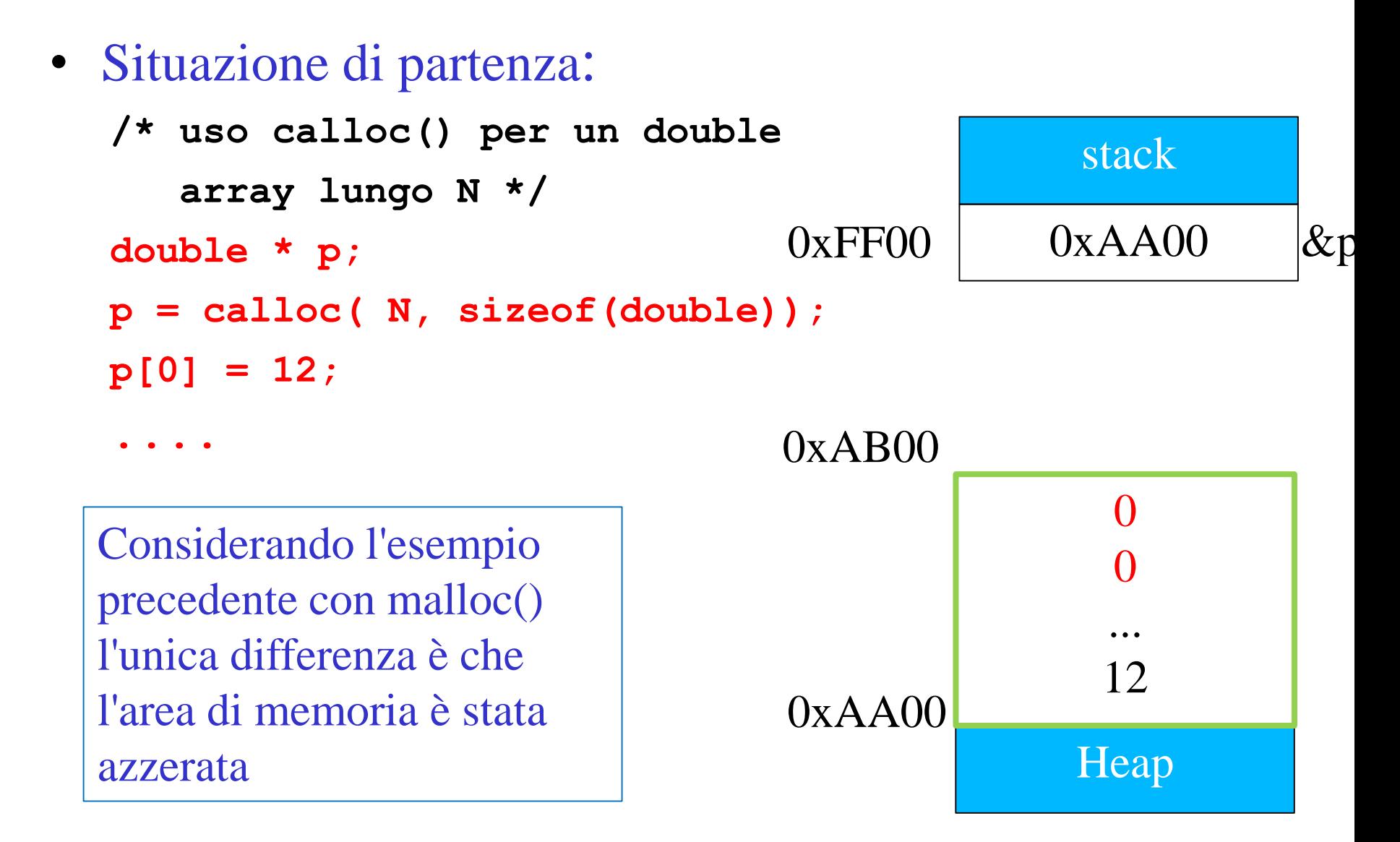

- La realloc() permette di ampliare o diminuire un'area di memoria già allocata ....
- Analizziamo il prototipo:

**void\* realloc(void\* ptr,size\_t size)**

Puntatore all'area da riallocare (deve essere quello risultante Da una malloc/calloc precedente)

> Ampiezza in byte dell'area dopo la riallocazione Generalmente maggiore, ma può esser anche minore o uguale

- La realloc() permette di estendere o restingere un'area di memoria già allocata ....
- Analizziamo il prototipo: **void\* realloc(void\* ptr,size\_t size)** Puntatore all'area riallocata. Può essere diverso da quello precedente.

Ad esempio se chiediamo un'area maggiore e non c'e' spazio contiguo disponibile tutta l'area viene ricopiata in uno spazio più grande dello heap (e viene liberata la memoria occupata precedentemente)

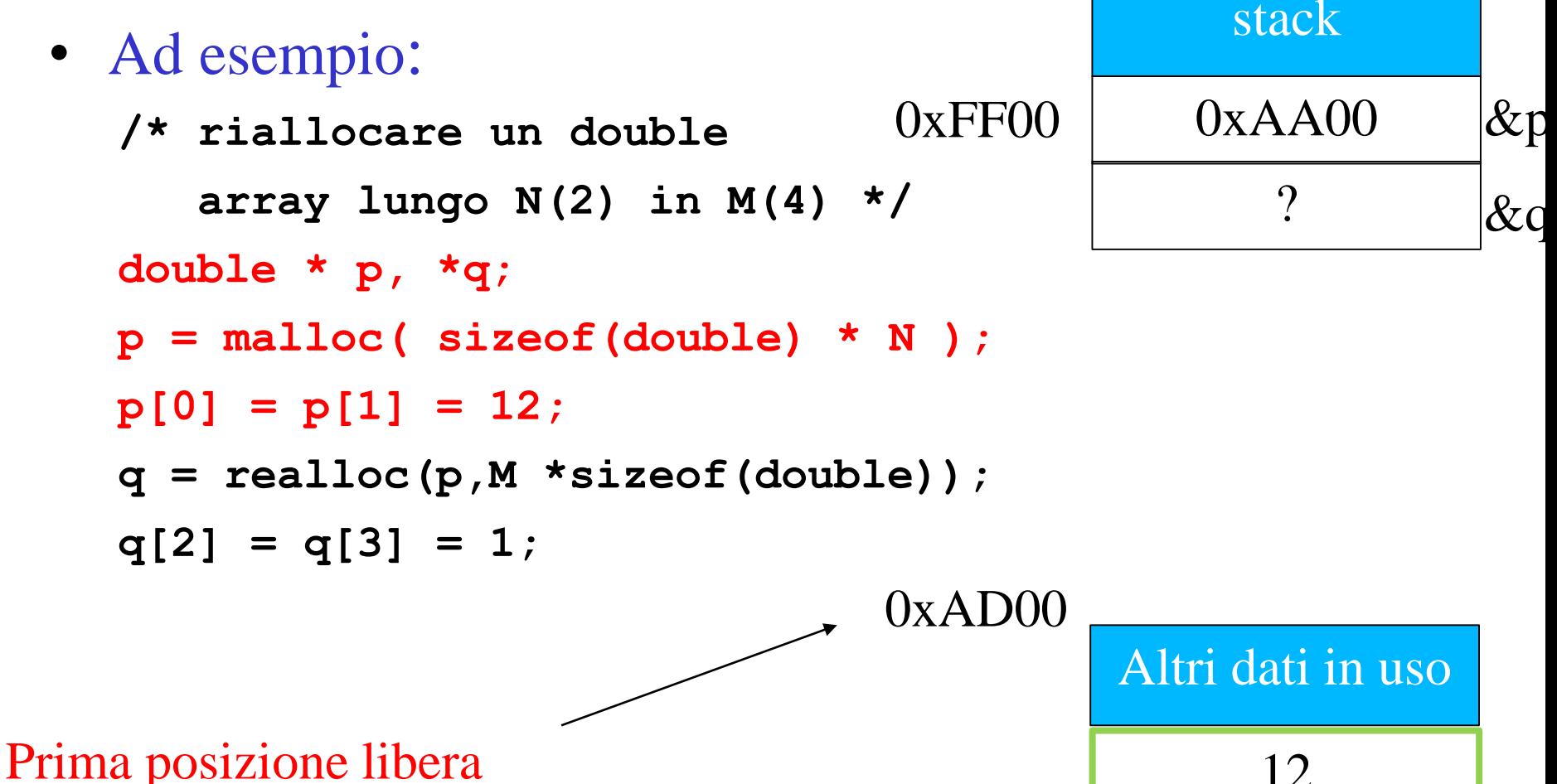

Heap  $\rightarrow$  0xAA00 12 12 Prima posizione array

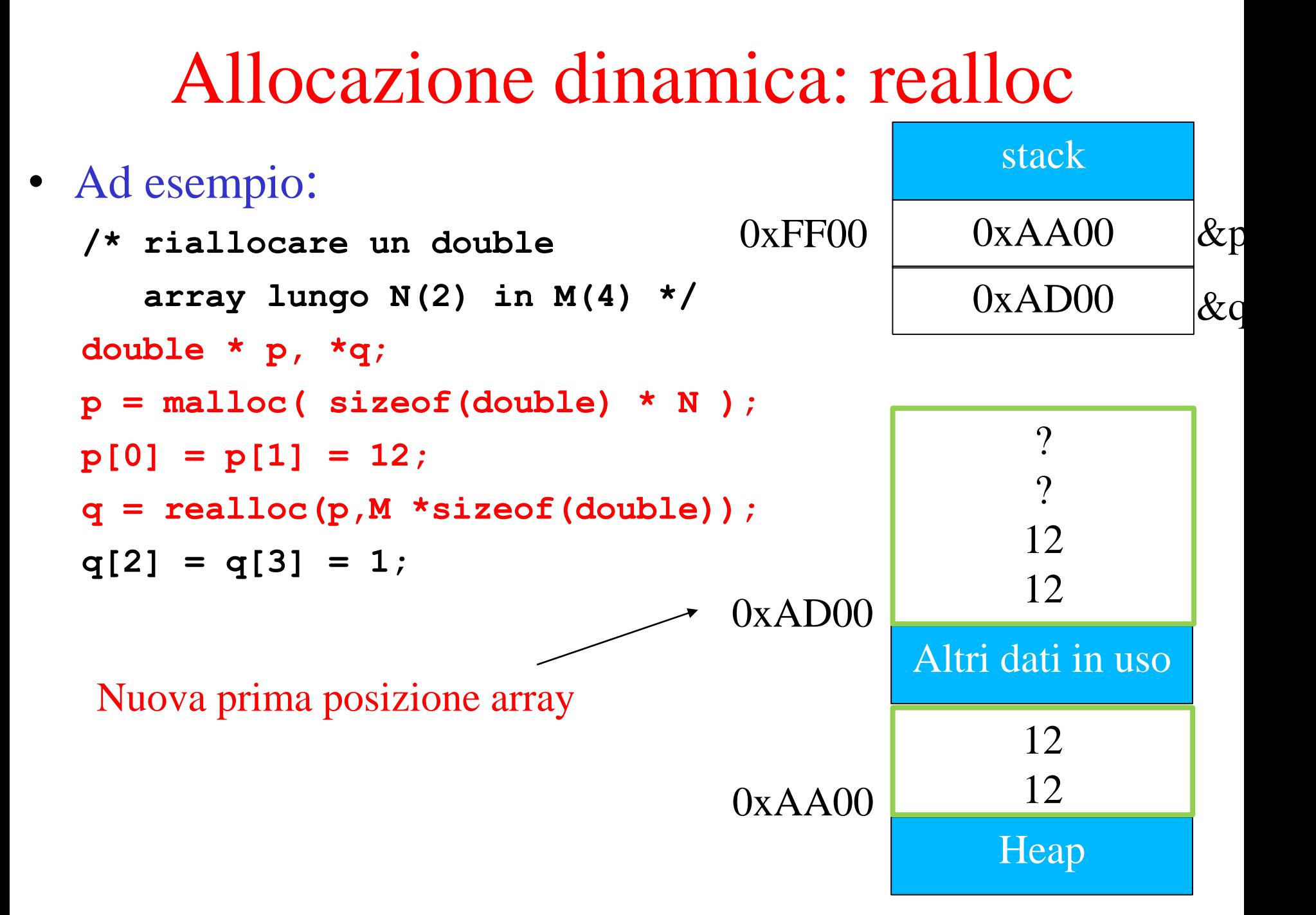

#### Allocazione dinamica: realloc • Ad esempio: **/\* riallocare un double array lungo N(2) in M(4) \*/ double \* p, \*q; p = malloc( sizeof(double) \* N ); p[0] = p[1] = 12; q = realloc(p,M \*sizeof(double)); q[2] = q[3] = 1;**  $0xAA00$ stack  $0xFF00$   $0xAA00$   $&$   $&$   $p$ 12 12 0xAD00  $0xAD00$   $|g_{c}$ Notate che questa area Altri dati in uso È stata deallocata dalla realloc Visto che non è stato possibile Espandere direttamente ? ? 12 12

Heap

Questo blocco

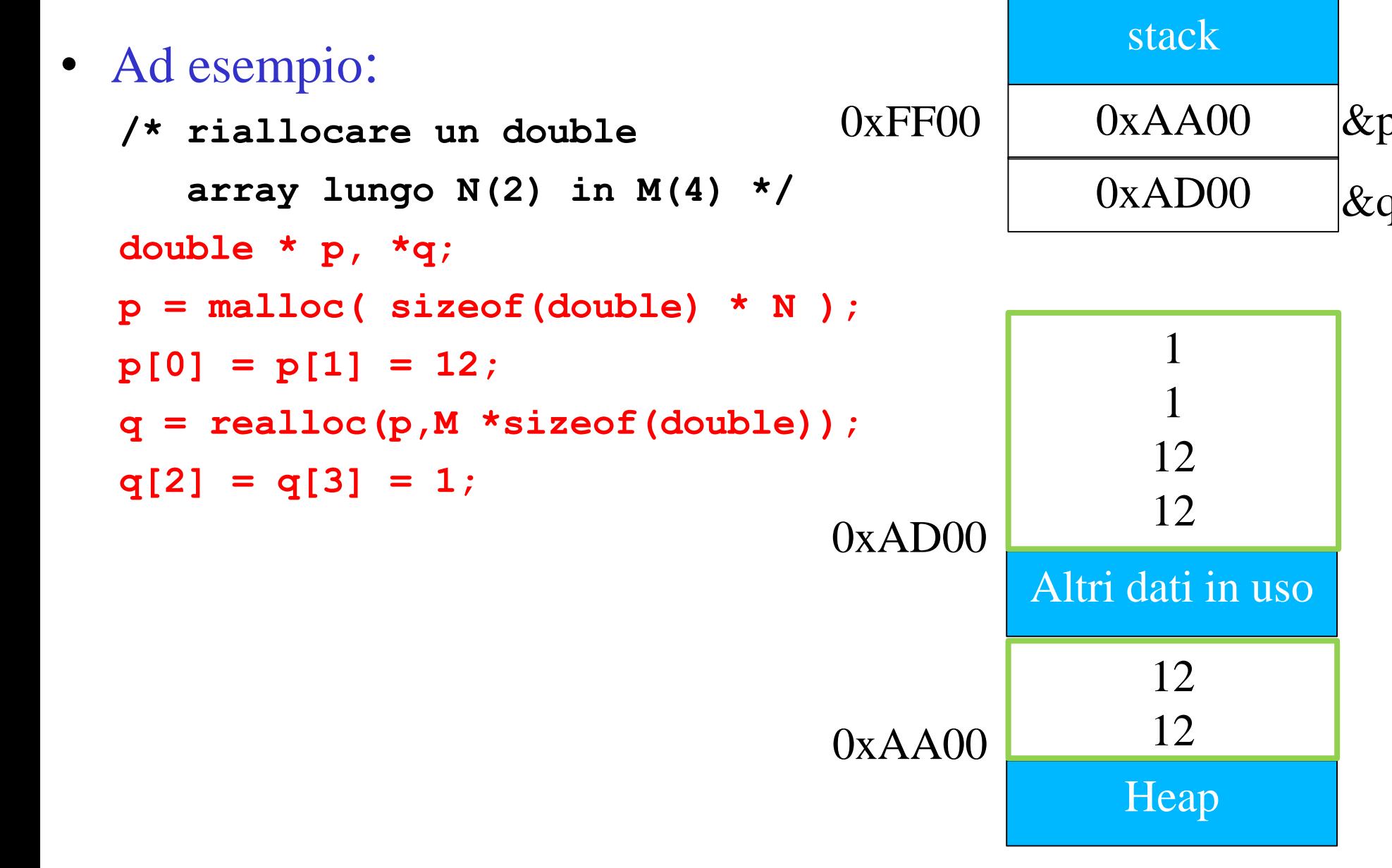

```
/* nel nostro esempio realloc è utile per riallocare la sequenza 
(anche se è molto costoso)*/
#include <stdio.h>
#include <stdlib.h>
#define N 10
#define true 1
int main( void ) {
   int i = 0, lung; double* value;
   lung = N;
   value = malloc( sizeof(double) * lung );
   do { printf("Inserisci il valore %d:",i);
     scanf("%lf",&value[i]);
     if ( value[i] == 0.0 ) break;
     i++;
     if (i == lung) { lung += N;}value =realloc(value,lung*sizeof(double) ); }
   } while ( true ) ; 
   return 0; } /* fine main */
```
## Bottom line su allocazione dinamica

- Sono operazioni molto costose e lente
	- Ogni volta chiamiamo in causa il sistema operativo
- Importantissimo ricordarsi di fare la **free()**
	- I byte allocati rimangono li per sempre, grosso problema per i programmi che girano a lungo
- Importantissimo evitare di uscire dalla memoria effetivamente allocata
	- I famosi *buffer overrun* .....
- Fondamentale il controllo degli errori
	- va fatto sempre, anche se per motivi di spazio a volte viene omessa nei lucidi
	- come in tutte le interazioni a basso livello con la macchina

### Bottom line su allocazione dinamica

- Da usare solo se serve veramente,
	- tutto quello che possiamo dobbiamo farlo con le variabili locali (veloci e deallocate automaticamente ...)
- Quali sono i casi in cui non la possiamo evitare?
	- Se abbiamo array di cui non conosciamo la lunghezza a tempo di compilazione
	- Se vogliamo allocare qualcosa in una funzione e fare in modo che sia ancora accessibile all'uscita della funzione stessa (facciamo subito un esempio)
	- Se utilizziamo strutture dati dinamiche tipo liste/alberi (le descriviamo in dettaglio più avanti)

# Esempio: una funzione che alloca e ritorna un array

- Riprendiamo ancora il nostro esempio di lettura
- Supponiamo di dover fare questa lettura in più punti del nostro codice e di voler definire una funzione che
	- Legge dallo standard input i reali terminati da 0.0
	- Alloca un array della dimensione giusta e lo ritorna al chiamante

```
/* manca totalmente la gestione errore in cui sarebbe ragionevole 
restituire NULL (lo vediamo in laboratorio)*/
double * readV (int * plung) { 
   int i = 0, lung;
   double* value ;
   lung = N;
   value = malloc( sizeof(double) * lung );
   do { printf("Inserisci il valore %d:",i);
     scanf("%lf",&value[i]);
     if ( value[i] == 0.0 ) break;
     i++;
     if (i == 1ung ) { l lung += N;value = realloc(value,lung*sizeof(double) ); }
   } while ( true ) ; 
   value =realloc(value,i*sizeof(double) );
   *plung = i;
   return value;
   }
```

```
/* un possibile main che elabora due sequenze */
#include <stdio.h>
#include <stdlib.h>
int main( void ) {
   int lung;
   double* value ;
   value = readV(&lung);
   if ( value == NULL ) return EXIT_FAILURE;
   /* 
   calcolo sulla prima sequenza ... */ 
   free(value);
   value = readV(&lung);
   if ( value == NULL ) return EXIT_FAILURE;
   /* 
   calcolo sulla seconda sequenza ... */ 
   free(value); /* non strettamente necessaria, ma conviene 
     metterla sempre */
   return 0; } /* fine main */
```
# Matrici come array di puntatori a righe

Una rappresentazione che risolve il problema di passare array multidimensionali a funzioni

![](_page_45_Figure_1.jpeg)

#### Cosa vogliamo poter fare

```
/* somma di matrici */
void somma_mat(double** a, double ** b, unsigned n, 
  unsigned m ) { 
   int i, j; 
   for (i=0; i<n; i++)
      for (j=0; j<m; j++)
        a[i][j]+= b[i][j];
```
**}** 

![](_page_47_Figure_1.jpeg)

![](_page_48_Figure_1.jpeg)

Il nome della matrice È il puntatore A double \*\*

L'accesso a un elemento avviene correttamente con l' usuale operatore [...][...]

![](_page_49_Figure_1.jpeg)

Esempio di accesso

A[2][2]

(A[2])[2]

![](_page_50_Figure_1.jpeg)

Esempio di accesso

A[2][2] (A[2])[2]

 $(* (A + 2))[2]$ 

![](_page_51_Figure_1.jpeg)

Esempio di accesso

A[2][2] (A[2])[2]

 $(* (A + 2))[2]$ 

 $*(1B00 + 2)$ 

#### Esempio: allocazione

```
/* creazione di una matrice (nXm) */
double ** new_mat(unsigned n, unsigned m ) { 
   int i;
   double ** a;
   a=malloc(n*sizeof(double * ));
   for (i=0; i<n; i++)
      a[i]=malloc(m*sizeof(double));
   return a;
 }
```
#### Esempio: deallocazione

```
/* deallocazione di una matrice */
void free_mat(double** a, unsigned n ) { 
   int i; 
   for (i=0; i<n; i++)
      free(a[i]); 
   free(a);
```
**}** 

#### Esempio: somma di matrici

**/\* somma a + b e mette il risultato in c (matrici nXm) \*/ void add\_mat( double\*\* a, double\*\* b, double\*\* c, unsigned n, unsigned m ) {** 

```
int i,j; 
for (i=0; i<n; i++)
  for (j=0; j<m; j++)
    c[i][j] = a[i][j] + b[i][j];
```
**}**